# Contents

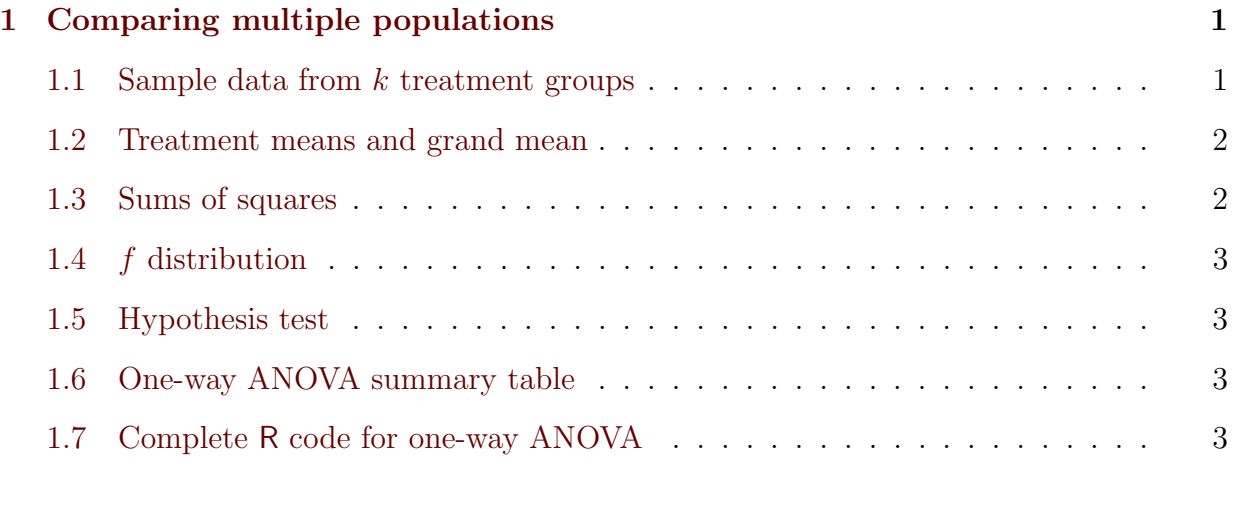

# <span id="page-0-0"></span>1 Comparing multiple populations

We now wish to compare  $k$  populations. We have a sample from each population and wish to determine if these populations are actually different. From the  $i^{th}$  population we have a sample of size  $n_i$  with  $n = \sum_{i=1}^k n_i$  the total size of the entire dataset. It is best if all the sample sizes are the same or at least of the same order of magnitude.

[2 A few formulas for simple calculations](#page-5-0) 6

We will refer to each population as a "treatment" as is customary in the analysis of variance world. This is because this technique is often used to compared different treatments, e.g. fertilizers or medical procedures.

## <span id="page-0-1"></span>1.1 Sample data from  $k$  treatment groups

A dataset from multiple populations/groups/treatments:

treatment 1 sample  $X_{11}, X_{12}, \ldots, X_{1n_1}$ treatment 1 sample  $X_{21}, X_{22}, \ldots, X_{2n_2}$ . . . treatment k sample  $X_{k1}, X_{k2}, \ldots, X_{kn_k}$ 

We wish to know if these samples are actually taken from the same population or not. The assumption is

$$
X_{ij} = \mu + \alpha_i + \epsilon_{ij}
$$

where  $\mu_i = \mu + \alpha_i$  is the mean for treatment i and  $\epsilon_{ij}$  is the random deviation from this mean for data point  $X_{ij}$ . We are primarily interested in testing whether or not  $\alpha_i = 0$  for all treatments. We will test the null hypothesis that  $\alpha_i = 0$  for all i under the assumption that  $\epsilon_{ij} \sim N(0, \sigma^2)$ .

## <span id="page-1-0"></span>1.2 Treatment means and grand mean

Here are the summary statistics:

A dataset from multiple populations/groups/treatments:

treatment mean 1 
$$
\overline{x}_{1.} = \sum_{j=1}^{n_1} X_{1j}
$$
  
\ntreatment mean 2  $\overline{x}_{2.} = \sum_{j=1}^{n_2} X_{2j}$   
\n:  
\n:  
\n $\overline{x}_{k.} = \sum_{j=1}^{n_k} X_{kj}$   
\ngrand mean  $\overline{x}_{..} = \sum_{j=1}^{k} \sum_{j=1}^{n_i} X_{ij}$ 

 $i=1$ 

 $j=1$ 

<span id="page-1-1"></span>1.3 Sums of squares

We will now define a few different sums of squares:

sum of squares total  
\nsum of squares the  
\n
$$
SST = \sum_{i=1}^{k} \sum_{j=1}^{n_i} (x_{ij} - \overline{x}_{..})^2
$$
\nsum of squares treatments  
\n
$$
SS(Tr) = \sum_{i=1}^{k} n_i (\overline{x}_{i.} - \overline{x}_{..})^2
$$
\nsum of squared errors/residuals  
\n
$$
SSE = \sum_{i=1}^{k} \sum_{j=1}^{n_i} (x_{ij} - \overline{x}_{i.})^2
$$
\n
$$
SST = SS(Tr) + SSE
$$

Each sum of squares has a different degrees of freedom associated with it. There are  $n$  total data points so  $SST$  has  $n-1$  degrees of freedom, there are k treatments, so  $SS(Tr)$  has  $k-1$  degrees of freedom, and  $SSE$  has  $n-k$  degrees of freedom. Note that the degrees of freedom sum as well:  $n - 1 = (k - 1) + (n - k)$ .

# <span id="page-2-0"></span>1.4 f distribution

Under the assumption that  $\epsilon_{ij} \sim N(0, \sigma^2)$  and are independent, then we can get two differen estimators for  $\sigma^2$ :

$$
\hat{\sigma}^2 = \frac{SS(Tr)}{k-1}
$$

$$
\hat{\sigma}^2 = \frac{SSE}{n-k}
$$

It follows that

$$
\left(\frac{SS(Tr)}{(k-1)\sigma^2}\right) / \left(\frac{SSE}{(n-k)\sigma^2}\right)
$$

is f-distributed with  $k-1$  numerator degrees of freedom and  $n-k$  denominator degrees of freedom.

We define the mean squared errors:

$$
MS(Tr) = \frac{SS(Tr)}{k - 1}
$$

$$
MSE = \frac{SSE}{n - k}
$$

and thus  $\frac{MS(Tr)}{MSE} \sim f_{k-1,n-k}$ .

We use this to create a test statistics and conduct a hypothesis test.

#### <span id="page-2-1"></span>1.5 Hypothesis test

 $H_0: \mu_i = \mu_j$  for all i, j (all treatments have the same mean)  $H_a: \mu_i \neq \mu_j$  for at least one i, j pair (some treatment differs from another)

Recalling that  $X_{ij} = \mu + \alpha_i + \epsilon_{ij}$  the hypotheses can also be rephrased as

 $H_0$ :  $\alpha_i = 0$  for all i  $H_a: \alpha_i \neq 0$  for at least one i

Our test statistic is

$$
f^* = \frac{MS(Tr)}{MSE}
$$

which has f-distribution with  $k-1$  numerator degrees of freedom and  $n-k$  denominator degrees of freedom.

The *p*-value is  $P(f_{k-1,n-k} \geq f^*) = 1 - pf(f^*, k-1, n-k)$ .

### <span id="page-2-2"></span>1.6 One-way ANOVA summary table

### <span id="page-2-3"></span>1.7 Complete R code for one-way ANOVA

The following is a complete code for conducting a one-way analysis of variance.

The simplest method is to record your data in spreadsheet with two columns, one with the numerical data and the other with the group names. It is important to have actual group names instead of numerical values, e.g. {group1, group2, group3, group4, group5} or  $\{A, B, C, D, E\}$  instead of  $\{1, 2, 3, 4, 5\}$ . See image below. You can change the data header from "data" to whatever you like (no spaces) and the group header from "group" to whatever you like. Of course, you can change the group names from  ${A, B, C}$  to whatever you like as well.

Here is dataset with 3 treatments and 5 sampled points from each treatment:

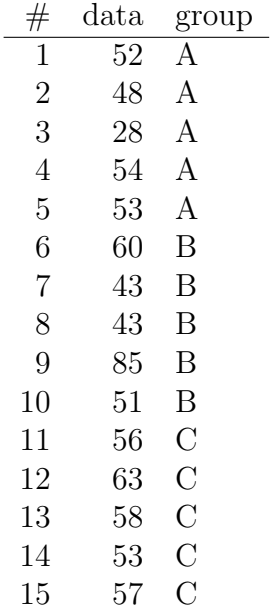

Here it is in an Excel spreadsheet:

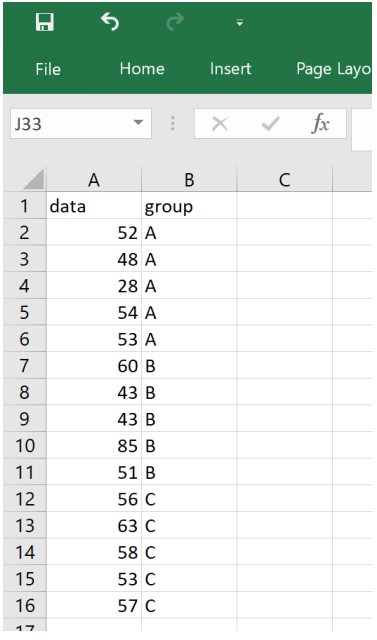

Fo this spreadsheet, I would highlight the cells A1:B16, copy them to the computer's clipboard, and then execute the commands in R:

```
> d = read.data("clipboard", header=TRUE)
  summary(aov(d$data∼d$group))
```
It gives otuput

Df Sum Sq Mean Sq F value Pr(>F) d\$group 2 329.2 164.6 1.132 0.354 Residuals 12 1744.4 145.4

The test statistics is  $f^* = 1.132$  and the p-value is  $p = 0.354$  thus we would not reject the null hypothesis for this particular dataset. We do not have evidence against the claim that treatments A, B, and C come from the same population.

Here is a complete R code that does the entire analysis of variance hypothesis "manually" so-to-speak. This code requires that you have your data copied to clipboard with headers.

```
> d=read.table("clipboard",header=TRUE)
  xdd=mean(d$data)
  SST=sum((d$data-xdd)^2)
  g=levels(d$group)
  k = length(g)n=length(d$data)
  nvec=as.numeric(table(d$group))
  SSTr=0
  xd=vector("numeric",length=length(g))
  for (i in 1:length(g)){
      xd[i]=mean(d$data[d$group==g[i]])
      SSTr=SSTr+nvec[i]*(xd[i]-xdd)^2
  }
  xdvec=NULL
  for (i in 1:length(g)){
      xdvec=c(xdvec,rep(xd[i],nvec[i]))
  }
  SSE=sum((d$data-xdvec)^2)
  MSTr=SSTr/(k-1)
  MSE=SSE/(n-k)
  f=MSTr/MSE
  1-pf(f,k-1,n-k)
```
Here is a complete R code that does the entire analysis of variance hypothesis where you enter each treatmetn sample data as a separate list. The parts of the code that you must modify are given in red.

```
> x1=c(input group 1 data)
  x2=c(input group 2 data)
  ...
  xk=c(input group k data)
  data=c(x1,x2,...,xk)
```

```
group=c(rep("A1",length(x1)),rep("A2",length(x2)),...,rep("Ak",length(xk)))
group=as.factor(group)
xdd=mean(data)
SST=sum((data-xdd)^2)
g=levels(group)
k=length(g)
n=length(data)
nvec=as.numeric(table(group))
SSTr=0
xd=vector("numeric",length=length(g))
for (i in 1:\text{length}(g)) {
    xd[i]=mean(data[group==g[i]])
    SSTr=SSTr+nvec[i]*(xd[i]-xdd)^2
}
xdvec=NULL
for (i in 1:\text{length}(g)) {
    xdvec=c(xdvec,rep(xd[i],nvec[i]))
}
SSE=sum((data-xdvec)^2)
MSTr=SSTr/(k-1)
MSE=SSE/(n-k)
f=MSTr/MSE
1-pf(f,k-1,n-k)
```
# <span id="page-5-0"></span>2 A few formulas for simple calculations

We can calculate the ANOVA quantities simply by hand by summing up the data for each treatment group  $(\sum x)$ , and also summing up all the squared data values for each treatment group  $(\sum x^2)$ .

$$
CF = \frac{\left(\sum_{i,j} x_{ij}\right)^2}{n}
$$

$$
SST = \sum_{i,j} x_{ij}^2 - CF
$$

$$
SS(Tr) = \sum_{i=1}^k \frac{\left(\sum_{j=1}^{n_i} x_{ij}\right)^2}{n_i} - CF
$$

$$
SSE = SST - SS(Tr)
$$

Then we have degrees of freedom  $k - 1$  for  $SS(Tr)$  and  $n - k$  for SSE, and use this to calculate  $MS(Tr)$ ,  $MSE$ , and  $f^*$  as already discussed.

| group                                                                    | А  | Β              | С              |  |
|--------------------------------------------------------------------------|----|----------------|----------------|--|
| data                                                                     | 3  | $\overline{2}$ | 3              |  |
|                                                                          | 4  | 5              | 8              |  |
|                                                                          | 5  | $\overline{5}$ |                |  |
|                                                                          |    | $\overline{7}$ |                |  |
|                                                                          | 12 | 19             | 11             |  |
| $\frac{\sum_{j=1}^{n_i} x_{ij}}{\sum_{j=1}^{n_i} x_{ij}^2}$              | 50 | 103            | 73             |  |
| $n_i$                                                                    | 3  | 4              | $\overline{2}$ |  |
| $CF = \frac{12^2 + 19^2 + 11^2}{3 + 4 + 2} = \frac{1764}{9} = 196$       |    |                |                |  |
| $SST = 50 + 103 + 73 - 196 = 30$                                         |    |                |                |  |
| $SS(Tr) = \frac{12^2}{3} + \frac{19^2}{4} + \frac{11^2}{2} - 196 = 2.75$ |    |                |                |  |
| $SSE = 30 - 2.75 = 27.25$                                                |    |                |                |  |
| $MS(Tr) = \frac{2.75}{2} = 1.375$                                        |    |                |                |  |
| $MSE = \frac{27.25}{6} \approx 4.54167$                                  |    |                |                |  |
| $f^* = \frac{1.375}{4.54167} \approx 0.30275$                            |    |                |                |  |
| $n = 1 - n f(0.30275, 2.6) \approx 0.7404306$                            |    |                |                |  |

Example: Here is a small dataset from 3 treatment groups with summary information.

 $p = 1-pf(0.30275, 2, 6) \approx 0.7494396$ . Thus we would not reject the null hypothesis in this case.

To work this example using the R code provided, we would type:

```
> x1=c(3,4,5)x2=c(2,5,5,7)x3=c(3,8)data=c(x1, x2, x3)group=c(rep("A1",length(x1)),rep("A2",length(x2)),rep("A3",length(x3)))
  group=as.factor(group)
  xdd=mean(data)
  SST=sum((data-xdd)^2)
  g=levels(group)
  k = length(g)n=length(data)
  nvec=as.numeric(table(group))
  SSTr=0
  xd=vector("numeric",length=length(g))
  for (i in 1:length(g)){
      xd[i]=mean(data[group==g[i]])
      SSTr=SSTr+nvec[i]*(xd[i]-xdd)^2
  }
  xdvec=NULL
  for (i in 1:length(g)){
      xdvec=c(xdvec,rep(xd[i],nvec[i]))
  }
```

```
SSE=sum((data-xdvec)^2)
MSTr=SSTr/(k-1)
MSE=SSE/(n-k)
f=MSTr/MSE
1-pf(f,k-1,n-k)
```
which gives the output

### [1] 0.7494381

So both methods agree in  $p$ -value to 4 decimal places. If we didn't round our  $MSE$ , then we would have matched all decimal places.